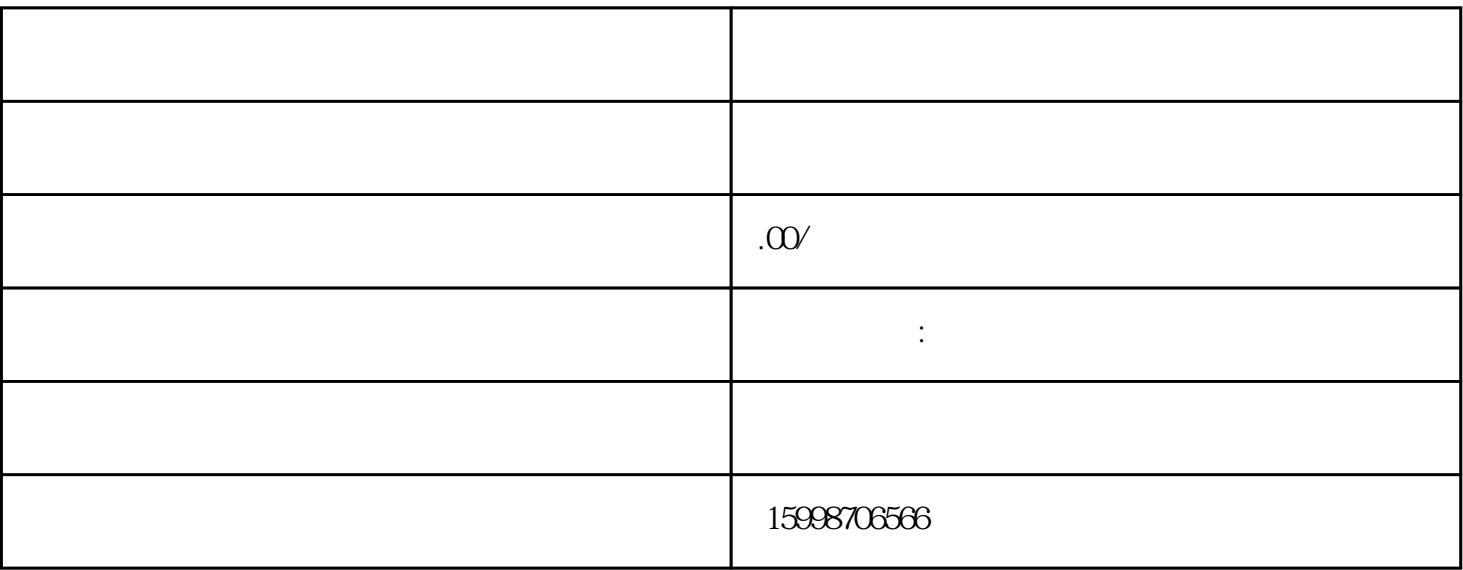

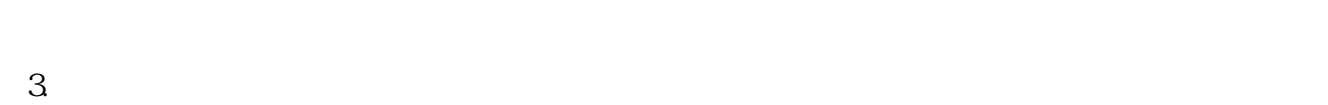

1.  $\blacksquare$ 

 $2\,$ 

 $4.$ 

 $5$ 

 $6\,$ 

 $7.$ 

 $8.$ 

 $9.$ 

 $150V$ 

 $\mathcal{A}=\mathcal{A}+\mathcal{A}+\mathcal{$